## **i Mandis** shop

## [ARIELLI 2100-EDROARIE](https://remotecontrols.at/en/ARIELLI/1062028-92392-replacement-remote-control-for-ARIELLI-2100-EDROARIE-LED-32DN9A7.html)

**Original Replacement Original Replacement**

**Recall Back / Return** 

TFLIX

ARCH

EPEAT

Prime<br>Video

**MDOM** 

Red / Netflix / Search

Green / APP / Repeat

Yellow / YouTube / Repeat

Blue / Prime Video / Random

Left Left

Exit / Cancel / Clear

Shift + Menu /

 $Vol+$ 

**MENU** 

 $\blacktriangleright$  Right

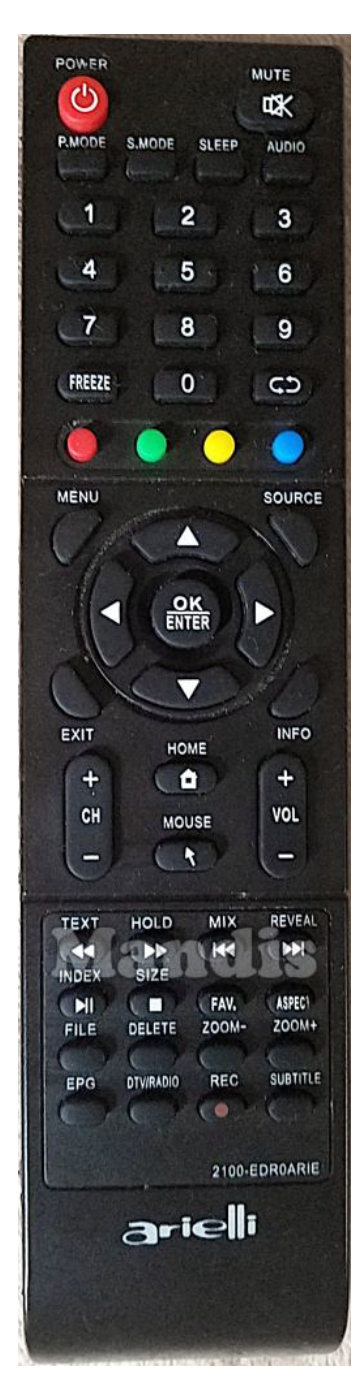

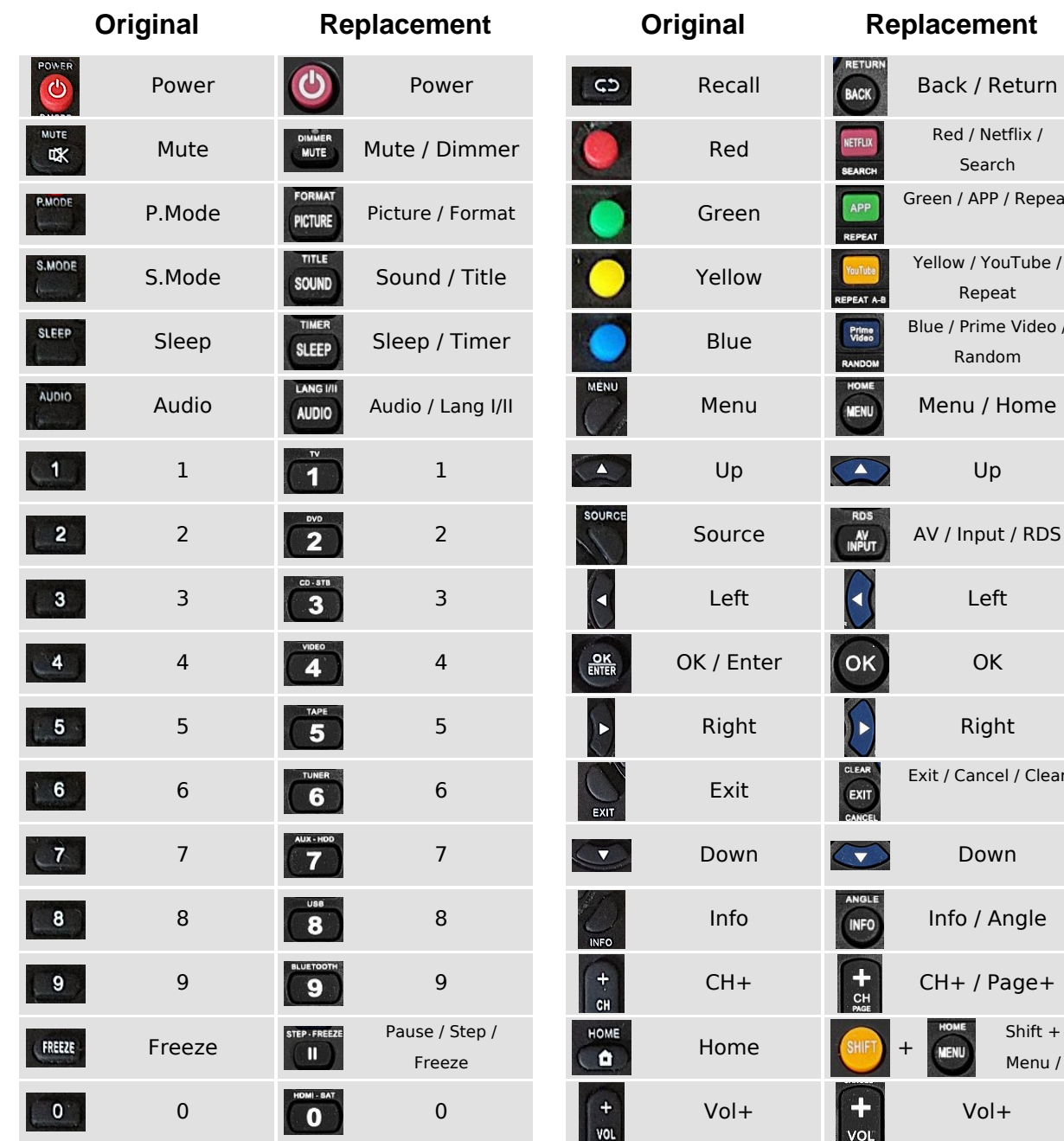

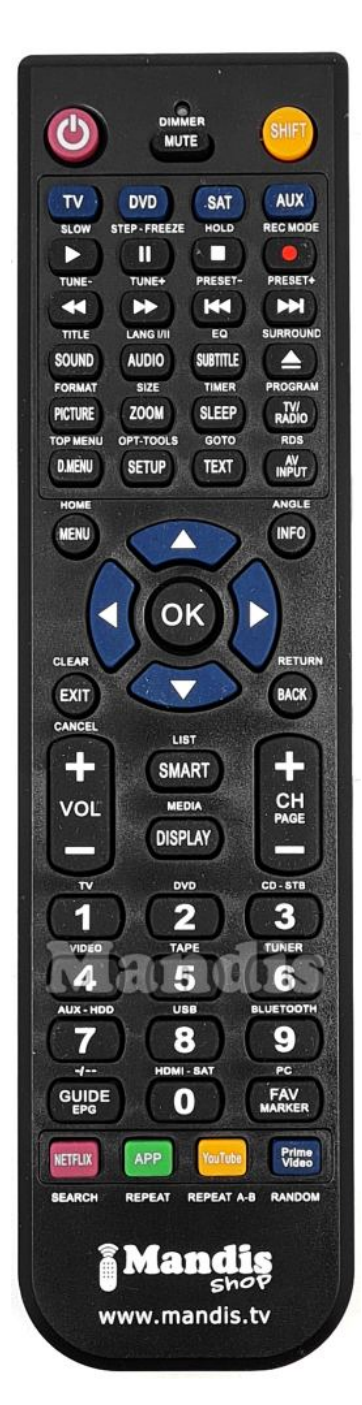

## **i Mandis** shop

## [ARIELLI 2100-EDROARIE](https://remotecontrols.at/en/ARIELLI/1062028-92392-replacement-remote-control-for-ARIELLI-2100-EDROARIE-LED-32DN9A7.html)

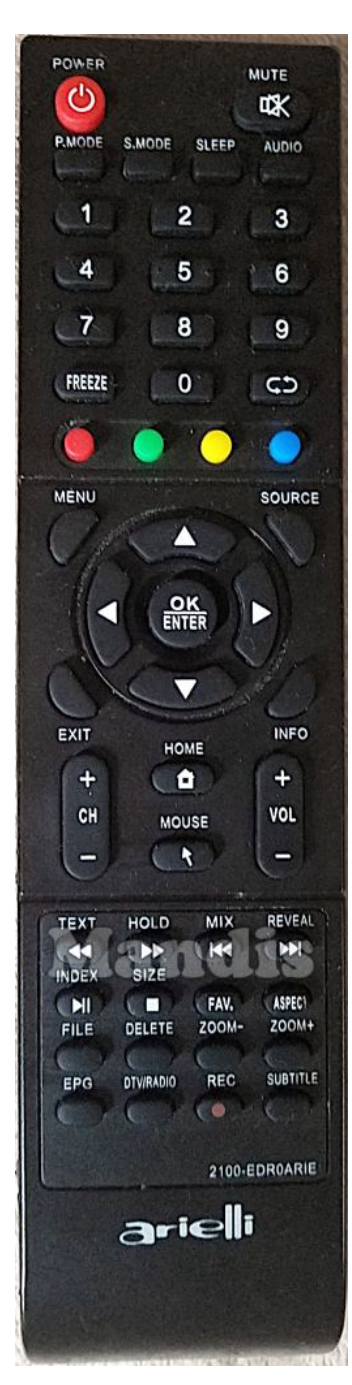

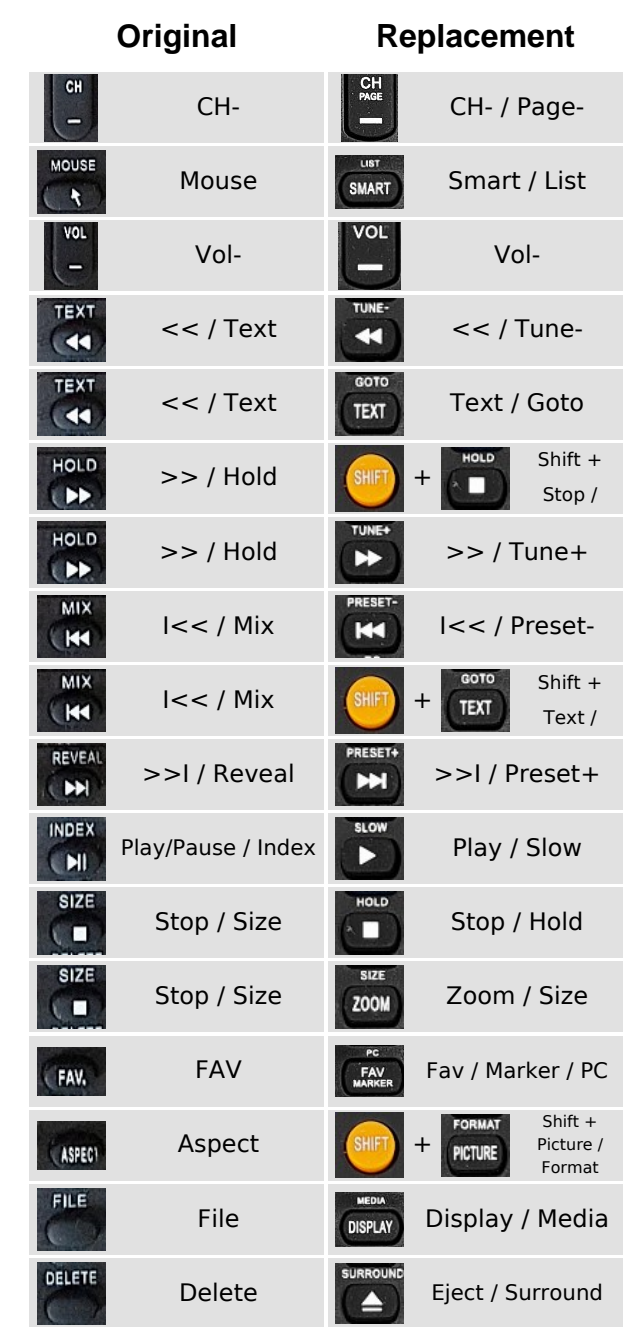

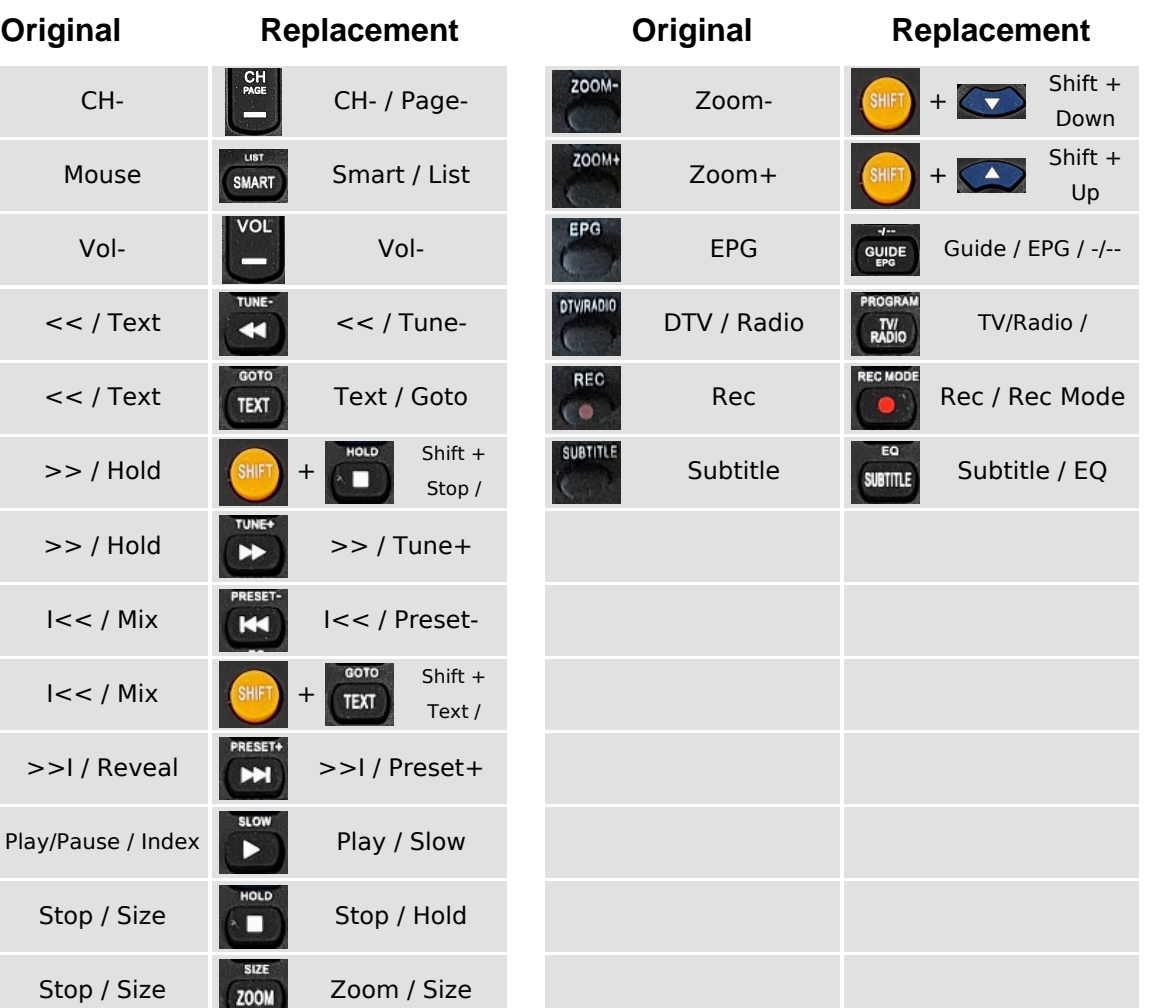

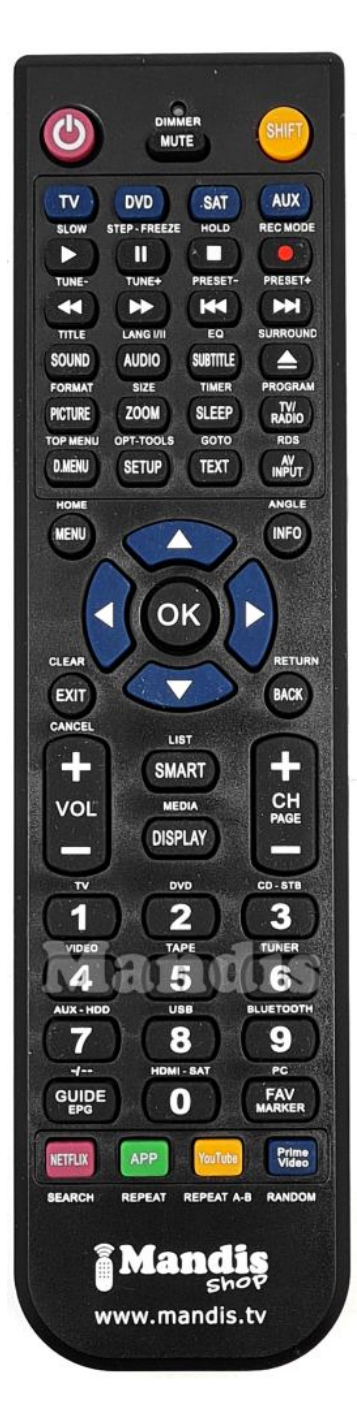